# **深層学習を使用したドローンの自律飛行 高専3年生 神元詞結**

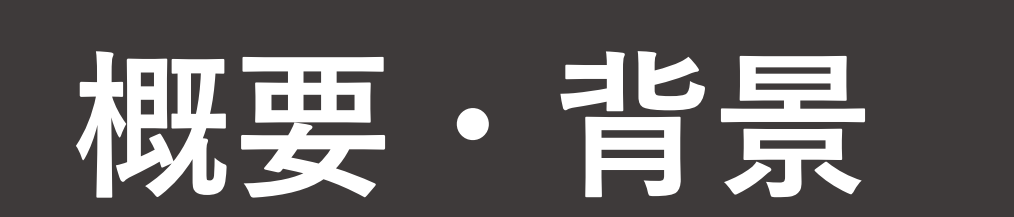

- トイドローンTelloとMATLAB を組み合わせてドローンの自 律飛行に挑戦する。
- ドローンレースで使われるリングを自動飛行でくぐらせ  $\delta$

e-kagakuが主催するプログラミングドローンの大会Space Robot Contest Real Air部門に出場した。今回紹介する内容はそ の競技の一部で、以下の内容である。

ドローンでリングをくぐる様子を図1に示す。

リングの検出にはFaster R-CNNを用いた。他の方法として、リ ングの色を抜き出すように2値化して円のハフ変換を行う方法を 考えた。しかし、競技は屋外で行うため、昼間でも時間によっ て明るさが変わり、画像中でのリングの色味が変わることが考 えられる。そこでFaster R-CNNなら色味が変わっても検出できる のではないかと考えた。

## 深層学習(リングの検出)

e-kagaku

リングの検出にはFaster R-CNNを使用。MATLAB の公式ド キュメントに用意されているソースコードを参考に学習を行っ た。その流れを図2に示す。

まず、学習用の画像を500枚ほど用意して、そこにラベリング を行った。ラベリングは学習用の画像をfigure()関数で表示し、 getptsを使って人が入力した四角の左上と右下の座標を読み取 る方法を採った。

それから、学習を行い、学習を終えたモデルを用いると detect()関数でリングの検出を行うことができる。学習は 224x224pxの画像で行ったため、その画素数の範囲に収まるリン グしか検出できない。したがって、画像の解像度を十分に下げ ないと画像全体に大きく映るリングは検出できないため注意が 必要だ。 ドローンでリングを検出する際はimresize()関数で画像を 240x320まで縮小した。

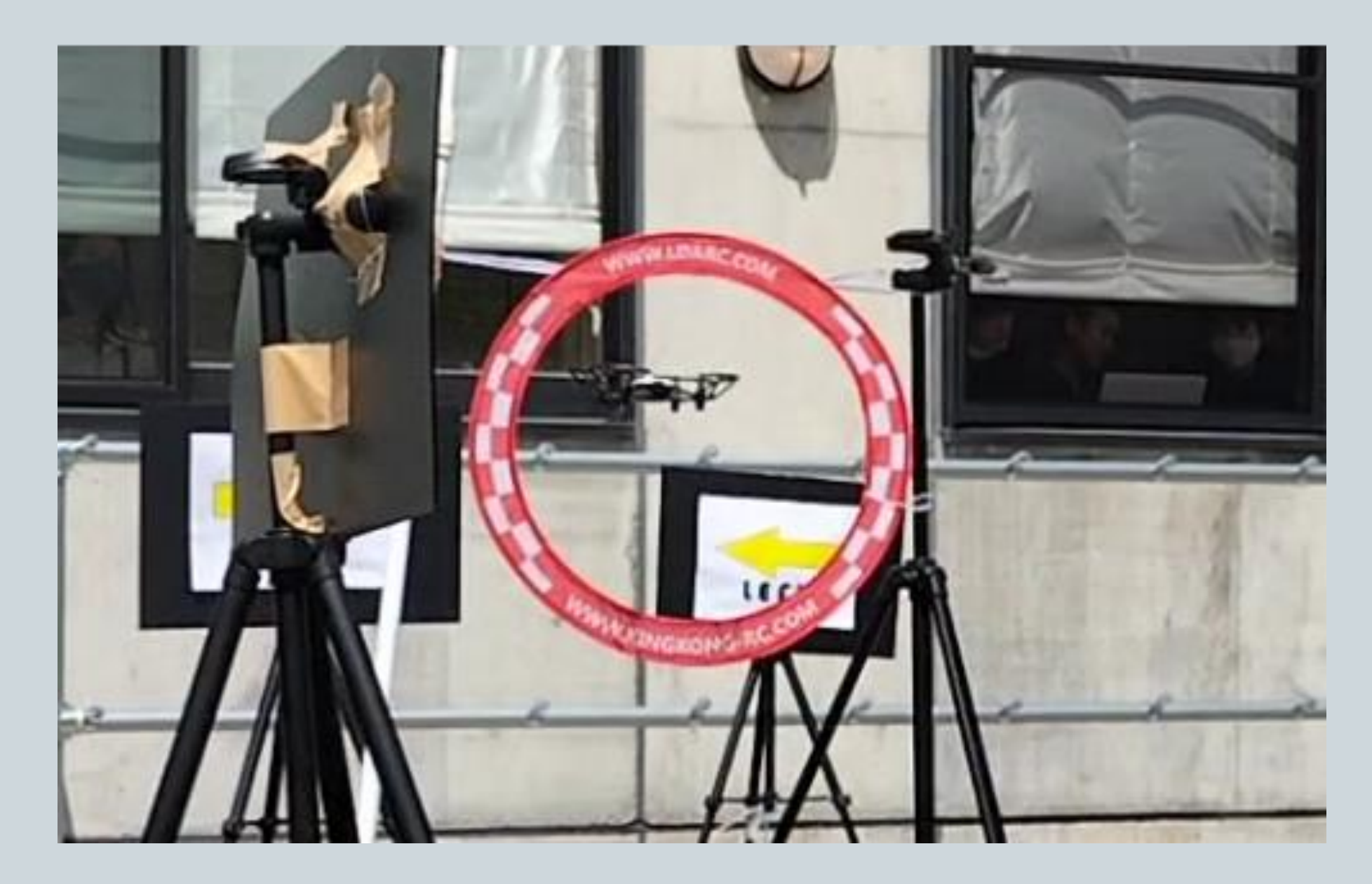

図1 リングをくぐり抜けるドローン

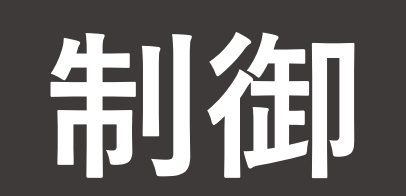

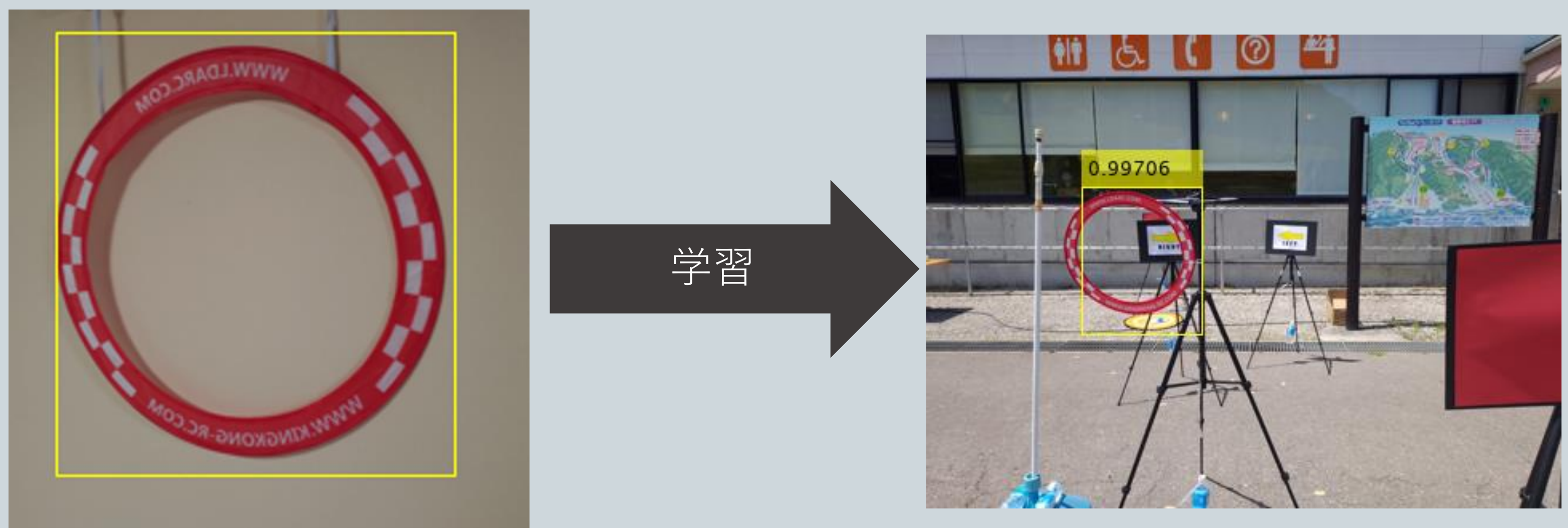

学習用データ みんじょう しング検出

ドローンの飛行のフローチャートを図3に示す。

発見したリングの数が0個であればリングがドローンの前方に 無いため、回転して探す。2個以上ならば、誤検出の可能性が高 いため、0個と同様に扱う。

リングを発見したら、リングが画像の中央に映るように上下左 右に移動する。

リングがカメラの視野の中央に検出された場合は、少しづつ近 づき、画像中でのリングの大きさが十分大きくなったら、大きく 前方に移動してリングに突入する。

図2 Faster R-CNNを利用する流れ

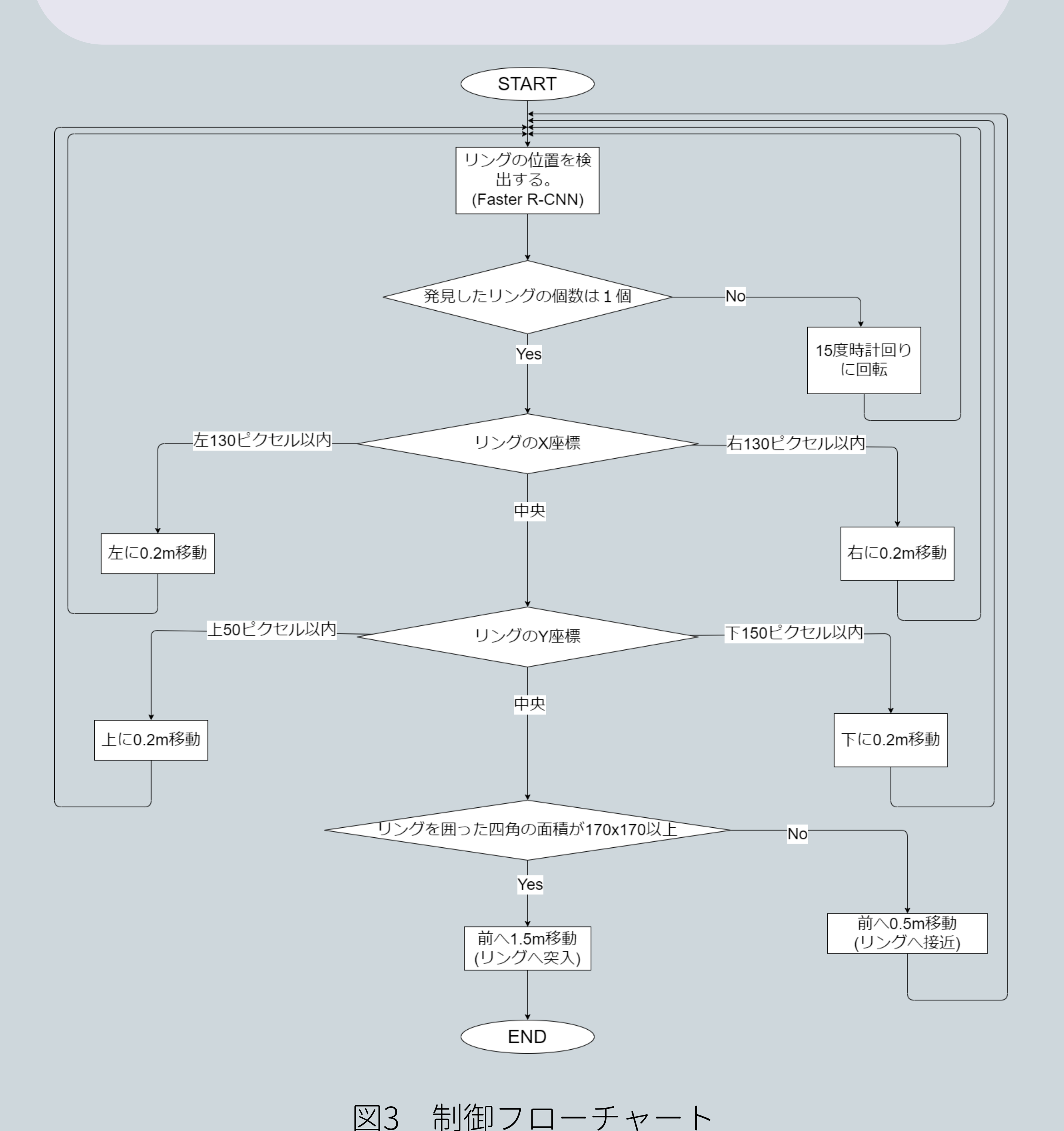

### **結果**

#### トイドローンTelloでリングをくぐり抜けるプログラムをMATLABで 構築した。大会当日は練習、試合で5回飛行を行い、そのうち4回リン グのくぐり抜けに成功した。

屋外の競技で、昼でも時間ごとに明るさが異なる環境だったが、 Faster R-CNNを使ったモデルは堅牢で、明るさの変化による影響を受 けず、リングが視野に入ったら必ず検出していた。

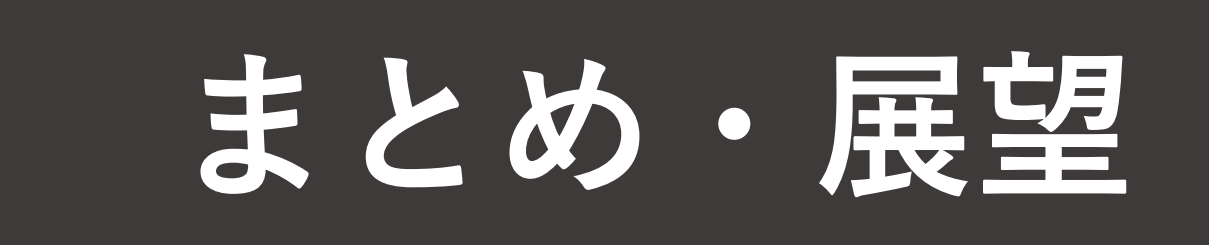

### 深層学習を用いてリングを検出することで、自律制御ドローンでリ ングをくぐり抜けることができた。 リングのくぐり抜けに失敗した1回は、リングの上を通り過ぎてし まった。リングが画像の中央に映るに上下左右に移動する際の、リン グのY座標のしきい値を修正したらよう再び成功した。 ドローンによる点検作業など、狭い場所をくぐり抜けなければなら ないとき、ディープラーニングでの位置調整が有効であると今回の結

果から考えられる。

e-kagakuアカデミー ©︎2023 e-kagaku Academy All Rights Reserved.